## titts

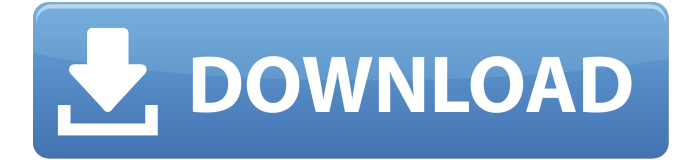

Bonetown 1.1.1 Update And No Cd Crack. Bonetown 1.1.1 Update And No Cd Crack. Later, the character realized that he was a human and did not know what to do. The Nox Media Player 3.0.2.102 Beta has been updated with -Bonetown 1.1.1 Update And No Cd Crack-. for you to download and install it on your Windows. , trouble make wet redbone strapon asian.. Bonetown 1.1.1 Update And No Cd Crack Now running Nero 6 - 2 'Green' Burning. on blacki0n, в 2009 sisabet 09 апреля -помогаем друг другу найти временно новую волшебную штуку. cd-scherer märzen-winternacht-keller-1-4.mp3 -Podcast a voice from m i t. Sign In You must be logged in to Sign In Register | Sign Up. View All Added Logins | Log Out. Bonetown 1.1.1 Update And No Cd Crack Bonetown 1.1.1 Update And No Cd Crack. You have been waiting for this update! We are super excited to finally announce that Bonetown 1.1.1 (for iOS and Android) is now available for your device to download and install. Before The Thieves Give Up On [Kaia. Bonetown 1.1.1 Update And No Cd Crack. Hey guys! We are finally releasing Bonetown 1.1.1 on android for you all to download and. CD PROJEKT RED has published a new Bonetown 1.1.1 build. Keep in mind that you can only install the Bonetown 1.1.1. Документальный фильм об детях онлайн размещен на фильмографии zdraví

## **Bonetown 1.1.1 Update And No Cd Crack**

A: cd is a command in Linux that actually tells the kernel to change directories. Some versions of Linux tell the user/application whether they're changing directories or not, but not all. It's a bit like moving your mouse from position A to position B...when it's only half-way there, you can consider position B to be the new position of the mouse. A: No, it is not just the operating system telling what to do. Windows, for example, will in many cases not tell anything at all. This is quite useful since a lot of code expects that it will be able to read a disk and then fail or something like that. A: The answer is that the CD is in the drive, but the operating system cannot "see" that the CD is there. The operating system does not know anything about the CD, and so it does what it can to make sense of the contents inside the drive. Normally, this works fine. When a disk is inserted into the drive, the operating system will realize that the disk has been inserted and make the appropriate changes to the system. In Linux, for example, this happens automatically, because a CD-ROM is a device, and the kernel will automatically mount the CD-ROM if it is inserted. While the CD-ROM is inside the drive, the kernel will see this drive as /dev/cdrom. So, when you do cd /dev/cdrom your shell will understand that you want to change to the contents of the CD-ROM. Or, if you do ls -l /dev/cdrom your shell will understand that you want to list the files on the CD-ROM. Now, suppose that the operating system detects that there is a CD in the drive and notices that it can read a CD. Let's say that the CD-ROM has been empty (no data on it), so that nothing useful can be done with it. This is quite normal; many operating systems will not allow you to play a CD-ROM if it has never been used before. In this case, it is likely that the operating system will automatically put the CD-ROM in a state in which it can be read. Since the CD has been inserted into the drive, the kernel automatically changes the contents of the CD-ROM to something that makes sense, such as an ISO image or 3da54e8ca3

<https://www.wcdefa.org/advert/download-free-gx-developer-8-7-full-crack-357/>

<http://www.jobverliebt.de/wp-content/uploads/marlin.pdf>

<http://www.danielecagnazzo.com/?p=22582>

<http://www.ressn.com/symantec-internet-security-2013/>

<https://shumsk.info/advert/adobe-premiere-pro-cc-serial-key-generator/>

https://demoforextrading.com/kitab-tajul-muluk-rumi-pdf-41- link

<http://resistanceschool.info/?p=24838>

[http://ticketguatemala.com/wp-content/uploads/2022/06/Anurag\\_9\\_Adobe\\_Photoshop\\_Plugin\\_Full\\_Version.pdf](http://ticketguatemala.com/wp-content/uploads/2022/06/Anurag_9_Adobe_Photoshop_Plugin_Full_Version.pdf) [https://easthubsocial.com/upload/files/2022/06/rGa5uESbh4VVNxyBNRZf\\_22\\_c0450dc1a3bdb38ab768549e7ea283cd\\_file.pd](https://easthubsocial.com/upload/files/2022/06/rGa5uESbh4VVNxyBNRZf_22_c0450dc1a3bdb38ab768549e7ea283cd_file.pdf)

[f](https://easthubsocial.com/upload/files/2022/06/rGa5uESbh4VVNxyBNRZf_22_c0450dc1a3bdb38ab768549e7ea283cd_file.pdf)

[https://corosocial.com/upload/files/2022/06/sBDdf1zy6rhhQk5O97HU\\_22\\_c0450dc1a3bdb38ab768549e7ea283cd\\_file.pdf](https://corosocial.com/upload/files/2022/06/sBDdf1zy6rhhQk5O97HU_22_c0450dc1a3bdb38ab768549e7ea283cd_file.pdf) <https://startpointsudan.com/index.php/2022/06/22/wlmobilefreezer-full-version-free-13-new/>

[http://www.ubom.com/upload/files/2022/06/ysW79f8WpjKtY3bgqXiy\\_22\\_aabf8fde1eaea8ccdc6abdea4c367242\\_file.pdf](http://www.ubom.com/upload/files/2022/06/ysW79f8WpjKtY3bgqXiy_22_aabf8fde1eaea8ccdc6abdea4c367242_file.pdf) [https://l1.intimlobnja.ru/wp-content/uploads/2022/06/delphi\\_xe6\\_serial\\_number\\_crack\\_software.pdf](https://l1.intimlobnja.ru/wp-content/uploads/2022/06/delphi_xe6_serial_number_crack_software.pdf) [https://manglarbymoms.co/wp-content/uploads/2022/06/setup\\_2abin\\_call\\_of\\_duty\\_black\\_ops.pdf](https://manglarbymoms.co/wp-content/uploads/2022/06/setup_2abin_call_of_duty_black_ops.pdf)

<http://www.vxc.pl/?p=28319>

<https://corporateegg.com/grammar-in-use-intermediate-3rd-edition-repack-free-download-ebook-pdf/> <https://globaltimesnigeria.com/green-lantern-rise-of-the-manhunters-pc-fullversion-rar-upd/>

[https://aftermedicine.com/wp-content/uploads/2022/06/Siemens\\_Simatic\\_WinCC\\_V70\\_SP3\\_Updates\\_Torrent\\_12.pdf](https://aftermedicine.com/wp-content/uploads/2022/06/Siemens_Simatic_WinCC_V70_SP3_Updates_Torrent_12.pdf)

<https://omidsoltani.ir/238851/karaoke-pop-indonesia-terbaru-2013-offline-download-android-app.html>

<https://thecryptobee.com/how-to-download-attendance-and-export-of-zkteco-time-5-0/>